## We still find many children have not logged into teams in the right way. This is very crucial for us, as all assessments will be conducted through teams and if the child has not registered with teams he/she will not be able to enjoy all its features.

How do I know if I have logged in correctly. Kindly check the following .

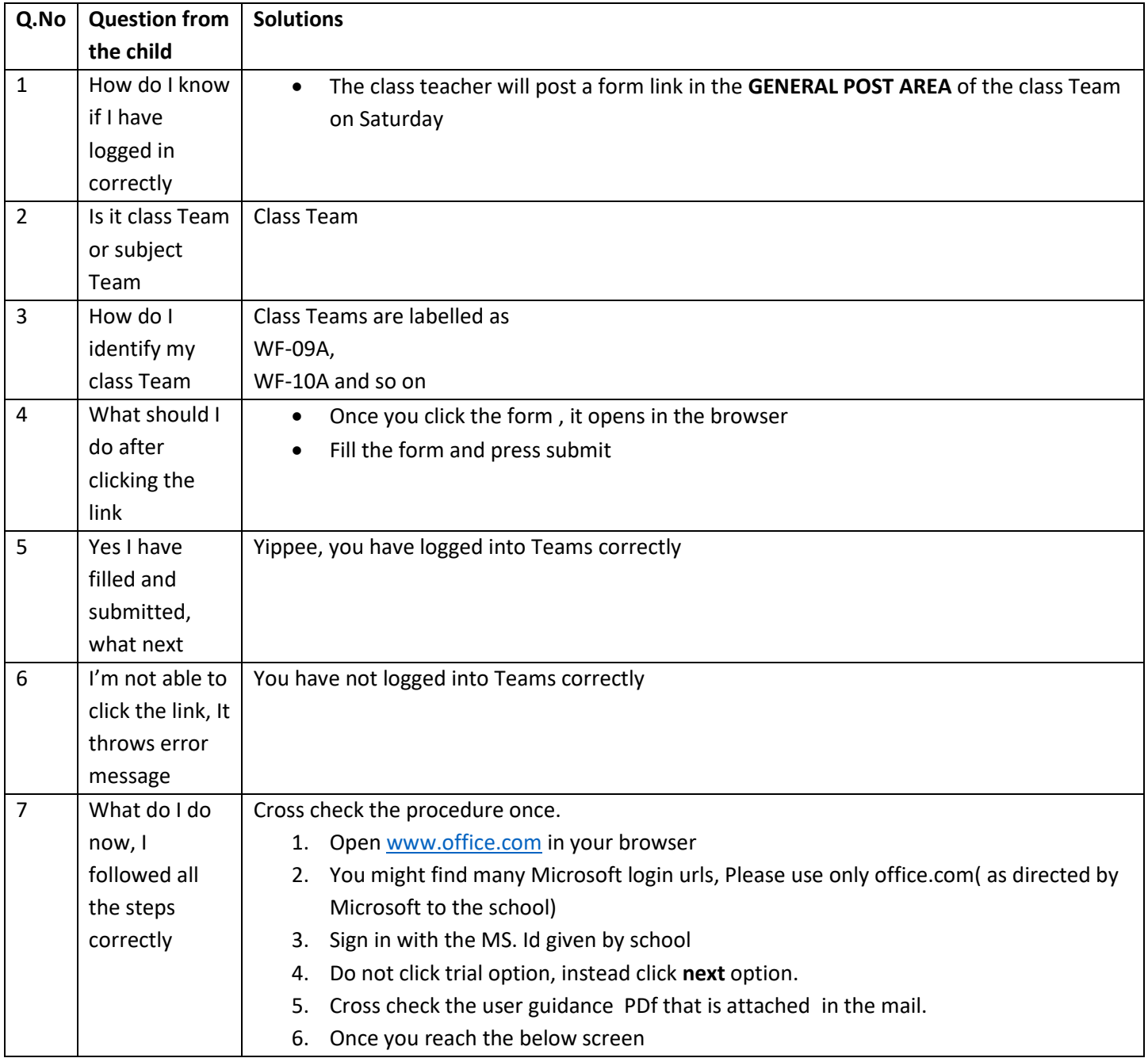

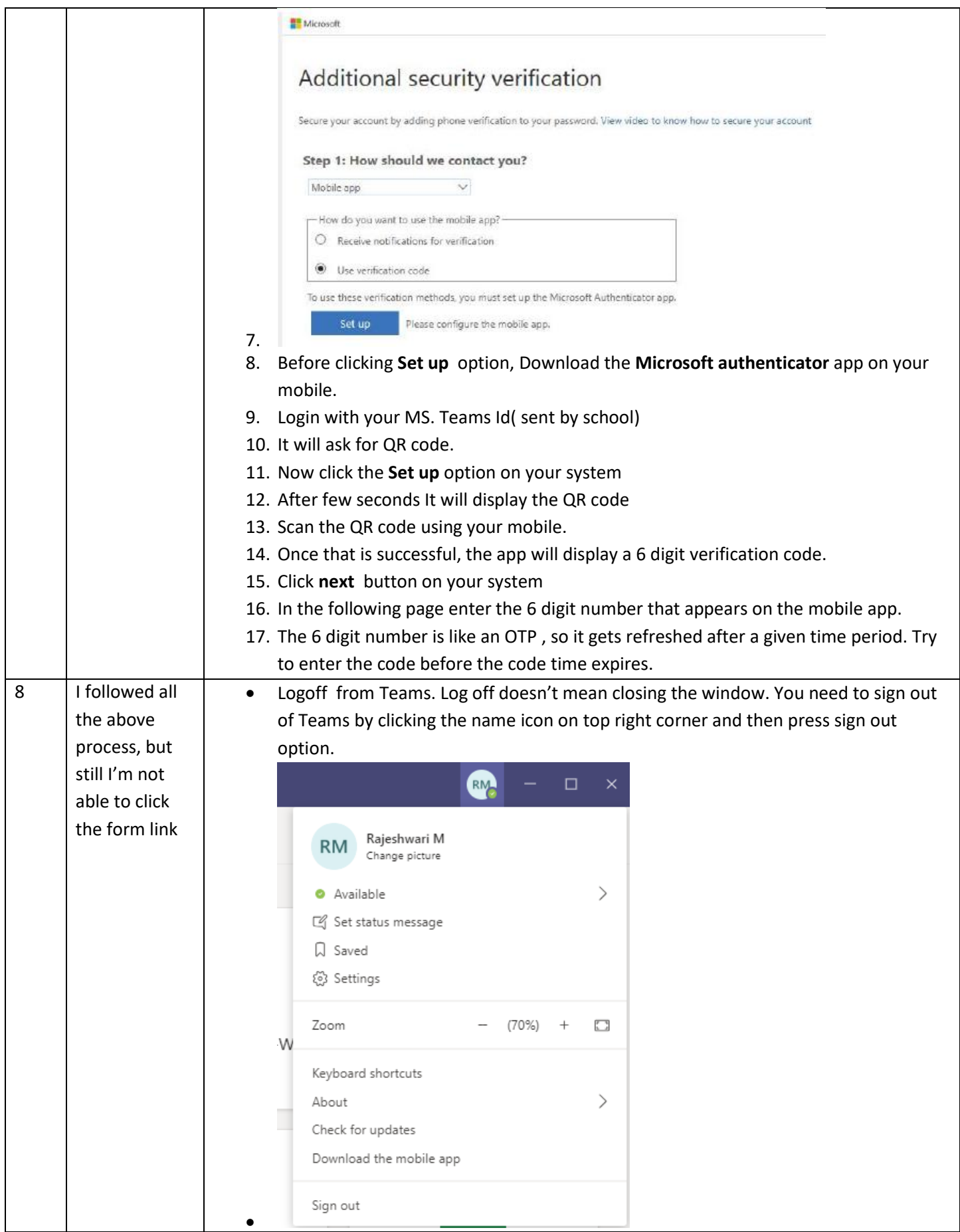

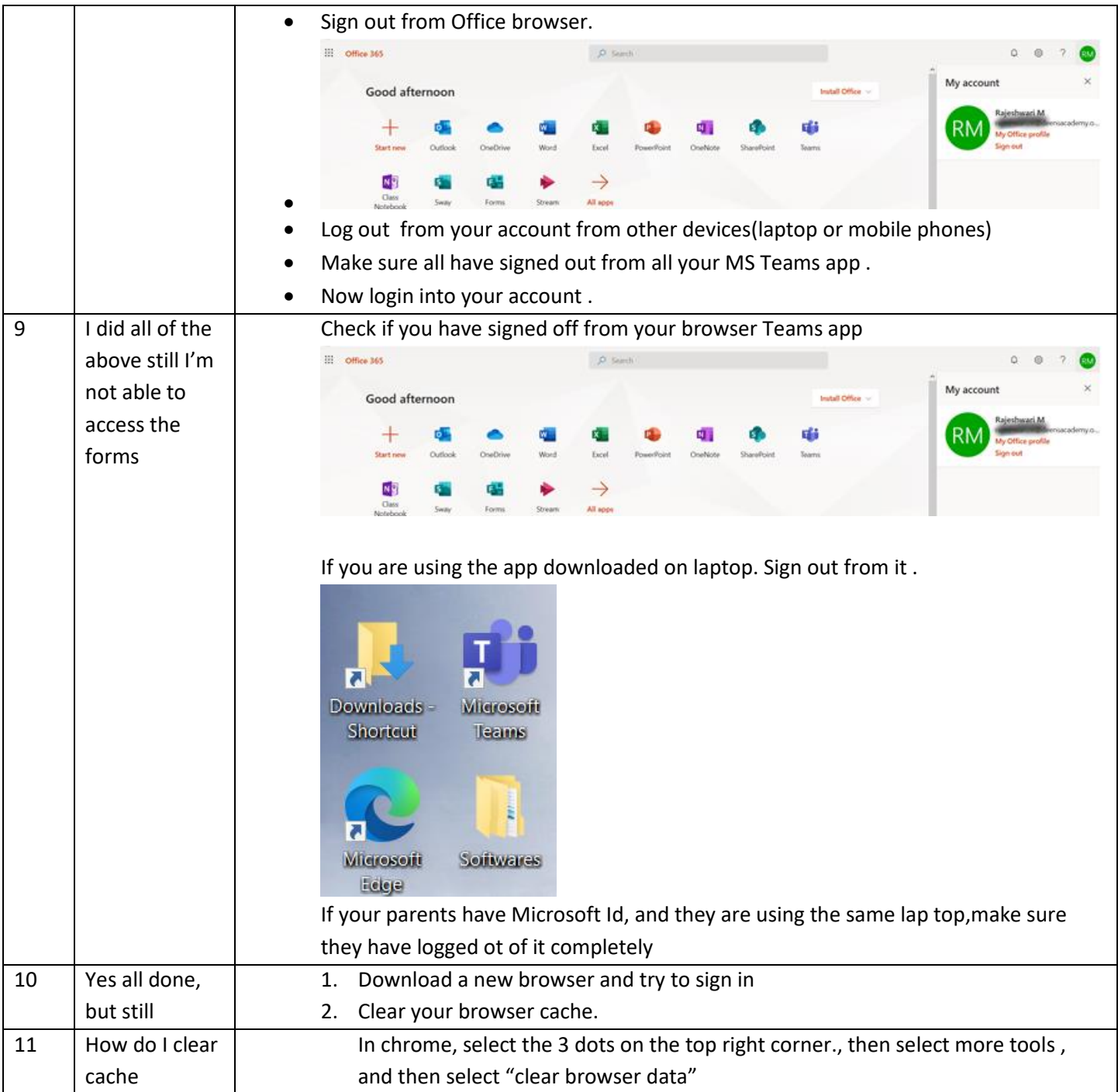

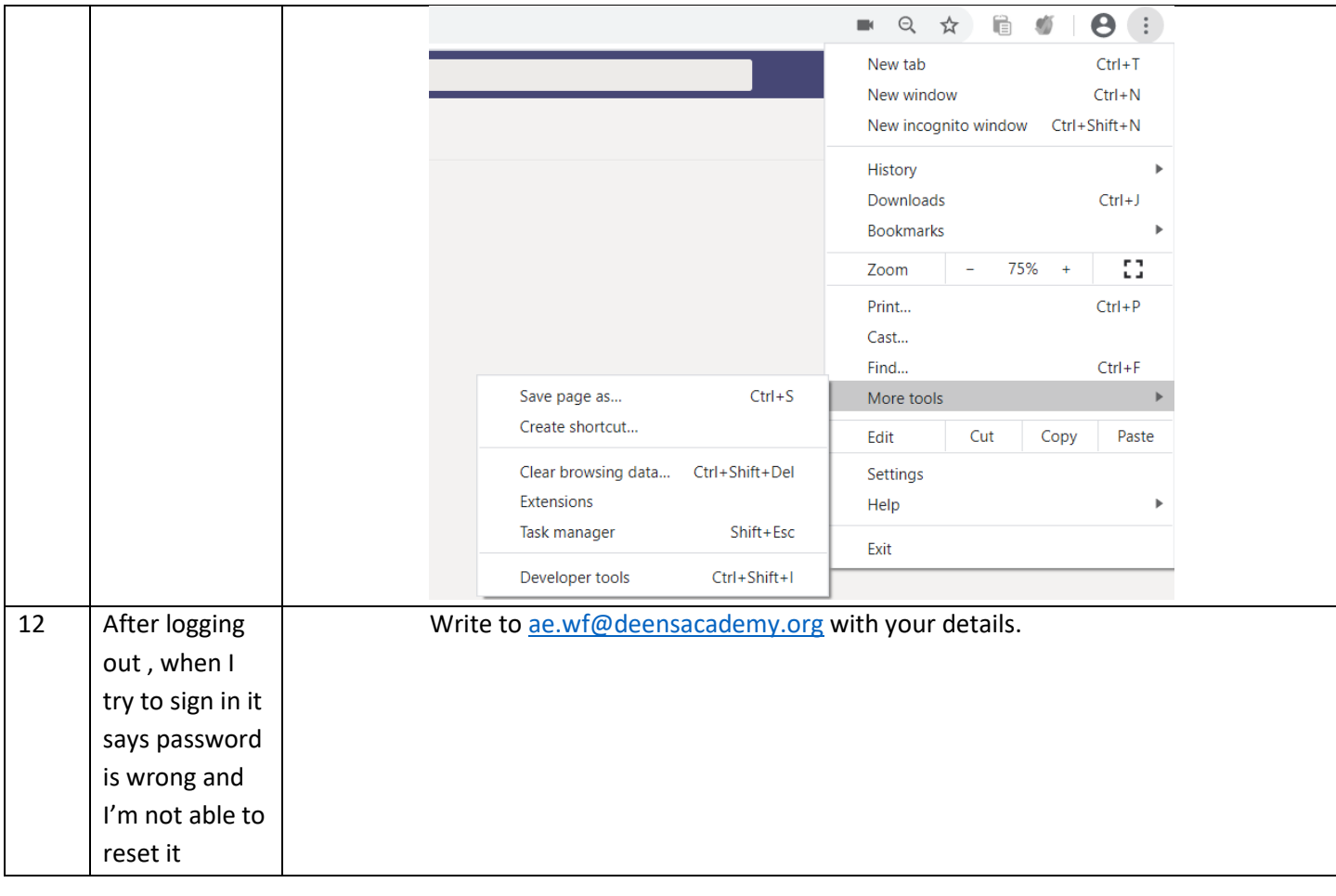